#### Lecture 0: Introduction to Computer Systems

CS 105

Spring 2024

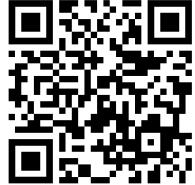

https://cs.pomona.edu/classes/cs105/

#### Abstraction

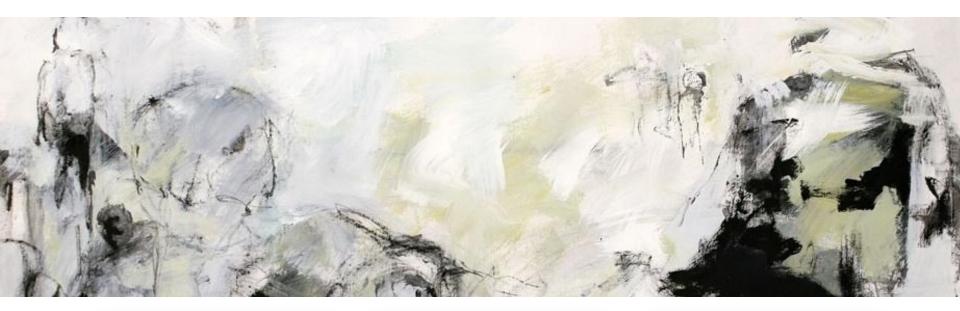

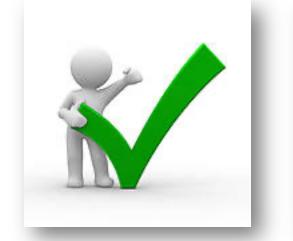

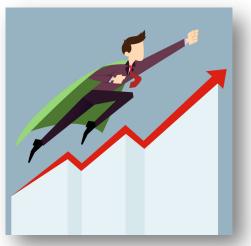

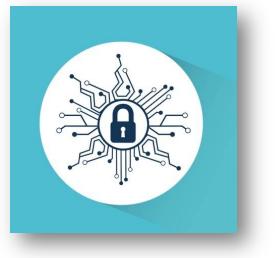

#### Correctness

• Example 1: Is  $x^2 \ge 0$ ?

#### • Example 2: Is (x + y) + z = x + (y + z)?

#### Performance

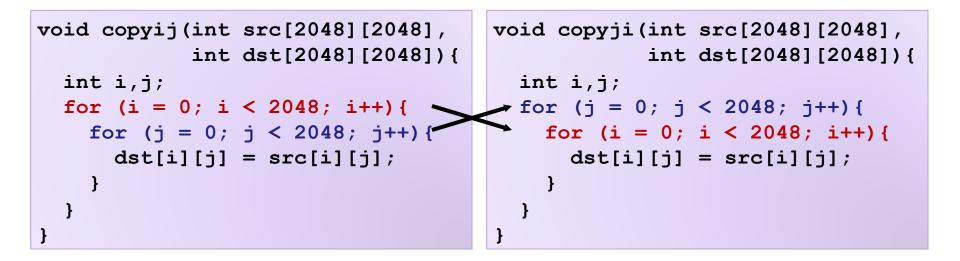

## Security

```
int buggy_authenticate() {
   char password[4]; // allocate space to store a string
   gets(password); // initialize string from user input
   return 0; // always returns False
}
void example3() {
   if(buggy_authenticate()) { // equivalent to if False
      printf("The answer is 42\n"); // should never happen
   } else {
      printf("Unauthenticated User (correct behavior)\n");
   }
}
```

#### С

- compiled, imperative language that provides low-level access to memory
- low overhead, high performance

- developed at Bell labs in the 1970s
- C (and related languages) still commonly used today

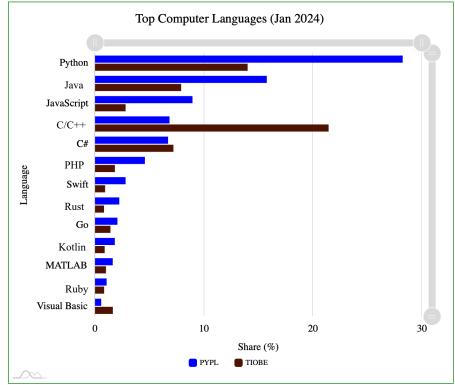

### Variables

Declaration

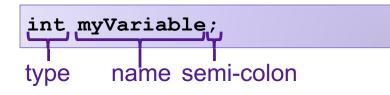

Assignment

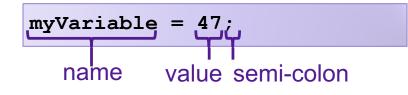

Declaration and assignment

int myVariable = 47;

## Operations

Arithmetic Operations: +, -, \*, /, %

int x = 47; int y = x + 13; y = (x \* y) % 5;

Boolean Operators: ==, !=, >, >=, <, <=</li>

int x = (13 == 47);

Logical Operations: &&, ||, !

int x = 47; int y = !x; y = x && y;

(also bitwise operations... more on that next week)

## **Control Flow**

Conditionals

int x = 13; int y; if (x == 47) { y = 1; } else { y = 0; }

#### **Do-While Loops**

int x = 47; do { x = x - 1; } while (x > 0); While Loops

int x = 47;

}

while  $(x > 0) \{ x = x - 1; \}$ 

For Loops

int x = 0; for (int i=0; i < 47; i++){ x = x + i; }

#### Functions

**Declaring a Function** 

int myFunction(int x, int y) {

int z = x - 2\*y;return z \* x;

}

Calling a Function

int a;

a = myFunction(47, 13);

#### Exercise 1

 Define a function sum\_interval that takes two integers and returns an integer. If the second integer argument is greater than (or equal to) the first, it returns the sum of the integer values between those two numbers (inclusive). Otherwise it returns -1.

#### Main Functions

- By convention, main functions in C take two arguments:
  - 1. int argc
  - 2. char\*\* argv
- By convention, main functions in C return an int
  - 0 if program exited successfully

```
int main(int argc, char** argv){
    // do stuff
    return 0;
}
```

## Printing

```
printf("Hello world!\n");
```

```
printf("%d is a number\n", 13);
```

printf("%d is a number greater than %f\n", 47, 3.14);

| Compilation<br>compiler output name filename<br>• gcc -o hello hello.c |                                                                        |                                                                                                    |                                                                                                    |                                                      |
|------------------------------------------------------------------------|------------------------------------------------------------------------|----------------------------------------------------------------------------------------------------|----------------------------------------------------------------------------------------------------|------------------------------------------------------|
| hello.c<br>Source<br>program<br>(text)                                 | hello.i Compiler hell<br>(cc1) Asse<br>source program<br>(text) (text) | (as)<br>mbly<br>ram object                                                                                                    | Linker<br>(ld)                                                                                                    | hello<br>Executable<br>object<br>program<br>(binary) |
| <pre>#include<stdio.h> int main(int argc,</stdio.h></pre>              | <pre> int printf(const char *</pre>                                    | <pre>pushq %rbp<br/>movq %rsp, %rbp<br/>subq \$32, %rsp<br/>leaq Lstr(%rip), %rax<br/>movl \$0, -4(%rbp)<br/>movl %edi, -8(%rbp)<br/>movq %rsi, -16(%rbp)<br/>movq %rax, %rdi<br/>movb \$0, %al<br/>callq _printf<br/>xorl %ecx, %ecx<br/>movl %eax, -20(%rbp)<br/>movl %ecx, %eax<br/>addq \$32, %rsp<br/>popq %rbp<br/>retq</pre> | 55         48       89       e5         48       83       ec       20         48       83       ec       20         48       80       05       25         c7       45       fc       00         89       7d       f8       48       89       75       f0         48       89       c7       b0       00       00       00       00       01       01       01       01       01       01       01       01       01       01       01       01       01       01       01       01       01       01       01       01       01       01       01       01       01       01       01       01       01       01       01       01       01       01       01       01       01       01       01       01       01       01       01       01       01       01       01       01       01       01       01       01       01       01       01       01       01       01       01       01       01       01       01       01       01       01       01       01       01       01 | 00 00 00<br>00 00 00<br>00                           |

## Running a Program

• ./hello

#### Bits

- a bit is a binary digit that can have two possible values
- can be physically represented with a two state device

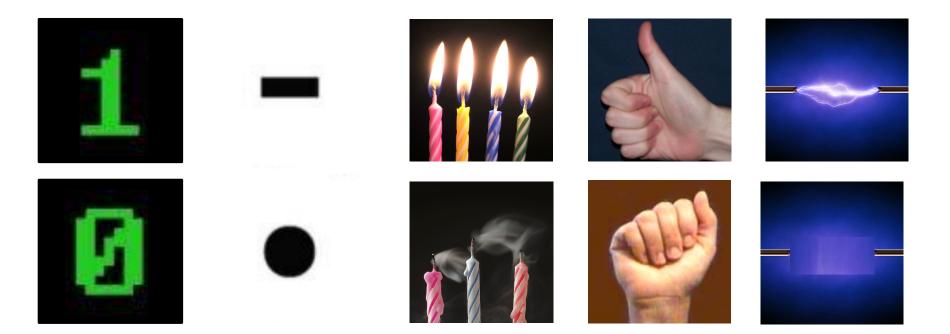

## **Bytes and Memory**

- Memory is an array of bits
- A byte is a unit of eight bits
- An index into the array of memory is an address, location, or pointer
  - Often expressed in hexadecimal
- We speak of the value in memory at an address
  - The value may be a single byte ...
  - ... or a multi-byte quantity starting at that address

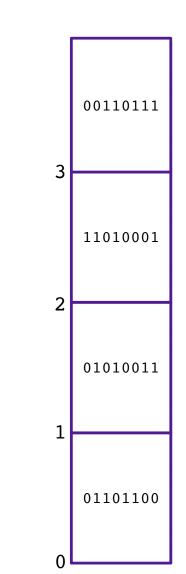

## Example C Types

| C Data Type | x86-64 |  |
|-------------|--------|--|
| int         | 4      |  |
| double      | 8      |  |
| char        | 1      |  |

### Pointers

- Pointers are addresses in memory (i.e., indexes into the array of bytes)
- Most pointers declare how to interpret the value at (or starting at) that address

| Pointer Types | x86-64 |  |
|---------------|--------|--|
| void*         | 8      |  |
| int*          | 8      |  |
| char*         | 8      |  |
| :             | 8      |  |

#### • Example:

int myVariable = 47; int\* ptr = &myVariable;

Dereferencing pointers:

int var2 = \*ptr

& is an "address of" operator \* is a "value at" operator

& and \* are inverses of one another

#### Exercise 2

What does x evaluate to in each of the following?

1. int\* ptr = 32; x = \*ptr;

2. int y = 42; // assume allocated at address 28 x = &y;

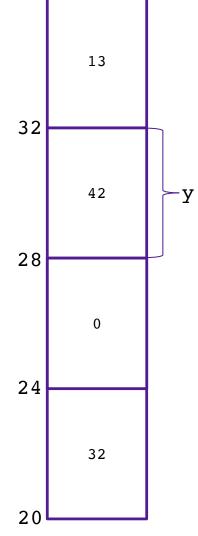

## Casting between Pointer Types

- You can cast values between different types
- This includes between different pointer types!
- Doesn't change value of address
- Does change what you get when you dereference!
- Example:

```
int x = 47; // assume allocated at address 24
int* ptr = &x;
char* ptr2 = (char*) ptr;
int y = *ptr
char c = *ptr2;
```

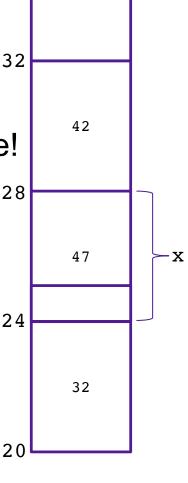

13

#### **Pointer Arithmetic**

```
int* ptr = &myVariable;
char* ptr2 = (char*) ptr;
ptr += 1;
ptr2 += 1;
```

- Location of ptr+k depends on the type of ptr
- adding 1 to a pointer p adds 1\*sizeof(\*p) to the address

#### **Exercise 3**

What does x evaluate to in each of the following?

1. int\* ptr = 20; int\* x = ptr+1;

3. char\* ptr = 
$$20;$$
  
char\* x = ptr+1;

4. char\* ptr = 20; int x = \*((int\*)(ptr + 4));

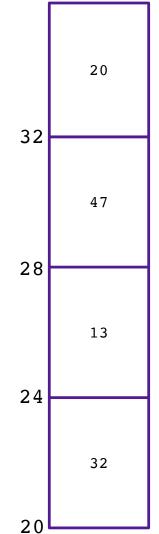

У

### Arrays

- Contiguous block of memory
- Random access by index
  - Indices start at zero
- Declaring an array:

```
int array1[5]; // array of 5 ints named array1
```

```
char array2[47]; // array of 47 chars named array2
```

```
int array3[7][4]; // two dimensional array named array3
```

Accessing an array:

```
int x = array1[2]; // array[k] is the same as * (array+k)
```

- Arrays are pointers!
  - The array variable stores the address of the first element in the array

## Strings

- Strings are just arrays of characters
  - aka strings are just pointers
- declared as type char\*
- End of string is denoted by null byte  $\0$

#### Structs

- Heterogeneous records, like objects
- Typical linked list declaration:

```
typedef struct cell {
    int value;
    struct cell *next;
} cell_t;
```

• Usage with pointers:

cell\_t \*p; p->value = 42; p->next = NULL; p->next is an
abbreviation for
(\*p).next

# LOGISTICS

## The Course in a Nutshell

- Textbooks (not required)
  - Bryant and O'Halloran, Computer Systems: A Programmer's Perspective, third edition, Pearson, 2016
  - Arpaci-Dusseau and Arpaci-Dusseau, Operating Systems: Three Easy Pieces, online, 2018
- Classes
  - Monday and Wednesday, 2:45-4pm in Edmunds 101
- Labs
  - Wednesdays 7-8:15pm in Edmunds 229/219
  - Starts today!
- Office Hours M 4:30-6pm and T 7-9pm
- Mentor Sessions TBA

## Grading

- Assignments (10)
  - Introduced during labs, Due Tuesdays at 11:59pm
  - Tremendous fun, work in pairs
  - 10 late days
- Check-ins (5)
  - three-question quizzes (13 topics total)
  - February 14, March 6, April 3, April 24, May 1
  - Can improve grade on any topics(s) with "Extra Chance Check-in" (may take after any later check-in or during final exam time (May 8 @7-10pm for most people, May 2 @2-5pm for graduating seniors)
- Grades
  - Must successfully complete all the assignments
  - Beyond that, 50% assignments, 45% check-ins, 5% participation

### Course website

https://cs.pomona.edu/classes/cs105

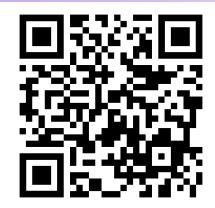

- All information is on the course website
- All course materials get posted on the course website
- Links from the course page:
  - Slack (#cs105-2024sp), for questions and discussion
  - Gradescope, for submitting assignments and seeing grades
  - Additional resources